Deplip.

# やることチャレンジのご案内

Copyright © JMDC Inc. All rights reserved

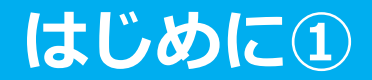

## 9月1日(金)から9月30日(土)まで 『やることチャレンジ』を開催いたします。

# 「やることチャレンジ」とは?

Pep Up「日々の記録」やること機能と連動をした、 キャンペーン。生活習慣(食事、運動、睡眠等)の 改善の動機づけを目的としたチャレンジです。

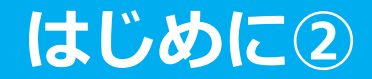

#### 毎日スタンプをもらう夏休みの 「ラジオ体操カード」のような楽しみ

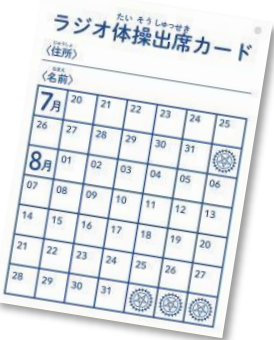

#### **「チャレンジコース」を選択し、記録、入力をして「達成」を目指すもの**

記録の「値」を評価するものではなく、自分が選んだ健康への取り組みに「日々触れる こと」に重きを置き、取り組んだか否かを記録した「実行」を評価するものです。

#### **続けるためには、簡単であること、楽しいこと**

達成するためには、記録行動が簡単な動きで実現できることが重要であると考えます。 1クリックで記録が完了、そして、スタンプをもらうようなちょっとしたトキメキを設 けています。

#### **キャンペーン後も続けて取り組める、「日々の記録」との連動機能**

設定した各コースの「やること」はPep Upの「日々の記録 やることリスト」機能と連 動しています。キャンペーン終了後も取り組みを続けて記録していくことができます。

#### **やることチャレンジ概要①**

【事業内容】

自身で"チャレンジコース"を選択(複数選択可)し、実施期間 中に20日以上実施し記録を入力したら500Pepポイントを 獲得できます。

※1日に複数のチャレンジコースを達成の場合でも達成日数は1日としてカウントされます。 ※複数のチャレンジコースの合計達成日数が20日以上でも達成となります。

例①朝ごはんを食べる×15日+ラジオ体操をする×5日=20日→500P 例②筋力トレーニングをする×20日=20日→500P

【チャレンジ期間】 2023年9月1日(金)~2023年9月30日(土)

【参加方法】

例

Pep UP「健保からのお知らせ」または当該バナーからエントリー ※実施期間中でもエントリーできます。

## **やることチャレンジ概要②**

## **【**チャレンジコース一覧**】**

**(カテゴリー)**

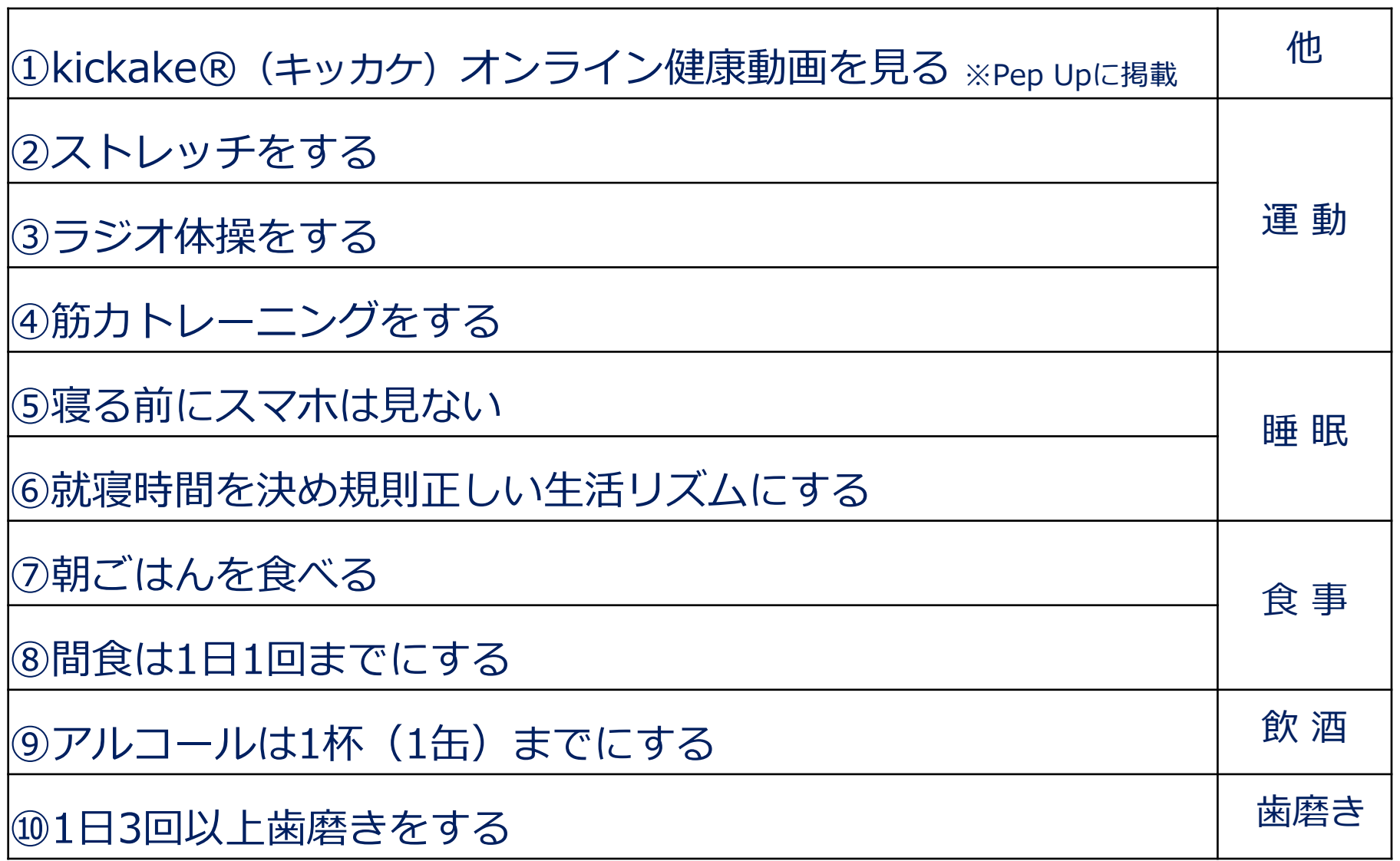

## **やることチャレンジ概要③**

※Pepポイントは商品券、Amazonギフトカード、 家電製品等と交換できます。

## 500Pepポイント 【達成賞】

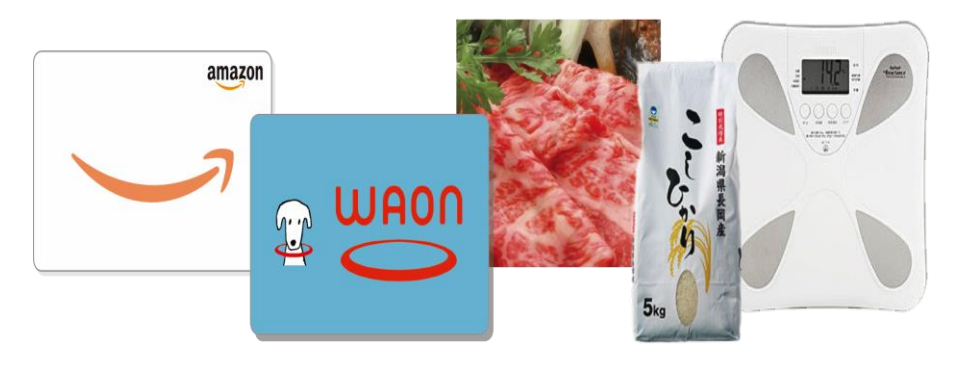

## 【達成条件】

- 自身で"チャレンジコース"を選択(複数選択可)し、期間中に 20日以上実施し記録を入力することが必要です。
- ※1日に複数のチャレンジコースを達成の場合でも達成日数は1日としてカウントされます。 ※複数選択の場合は合計達成日数が20日以上でも達成となります。

【記録入力締切】

2023年10月7日(土)23時59分まで

## **やることチャレンジのページの変化**

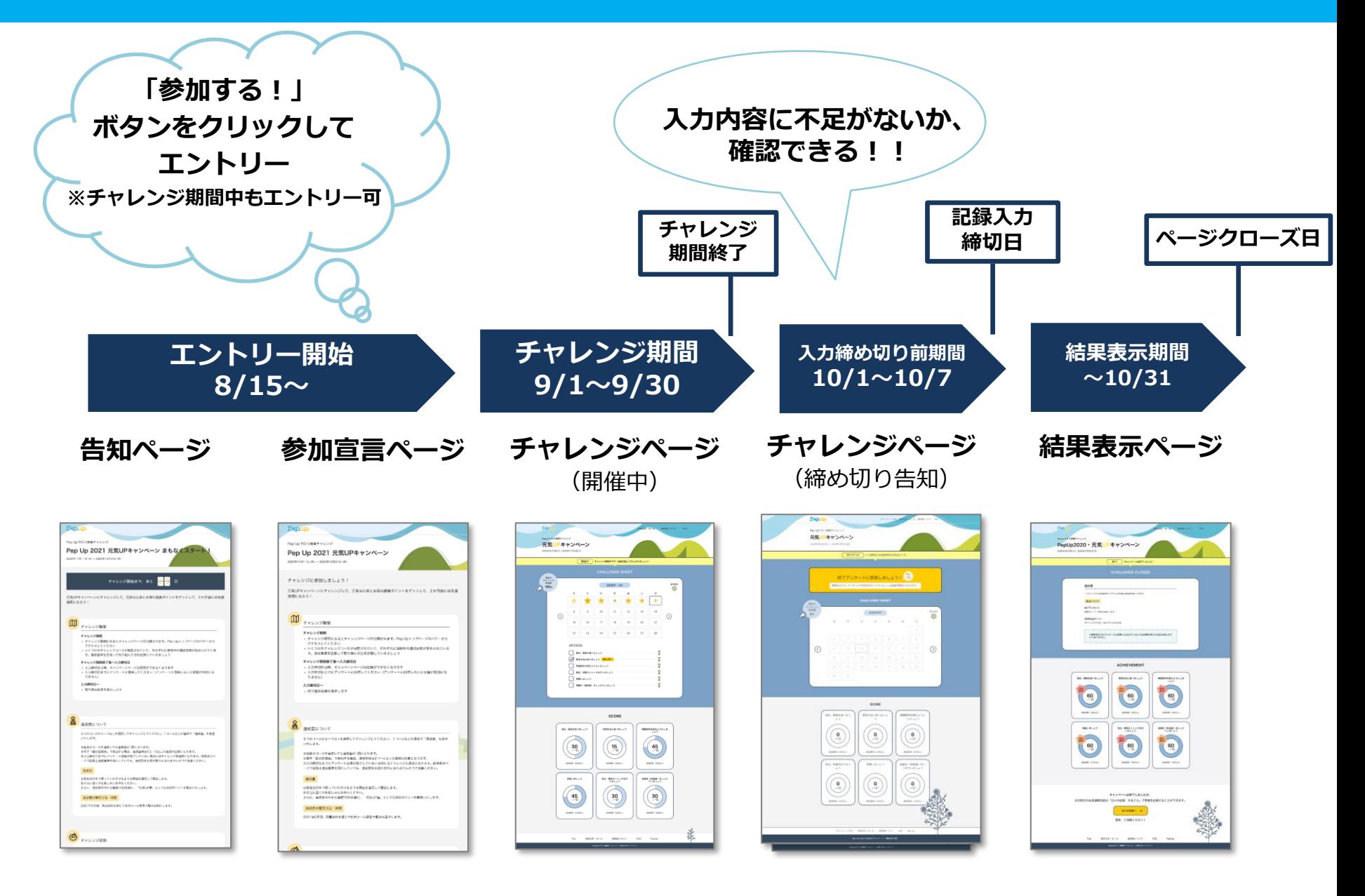

## **やることチャレンジの実施手順**

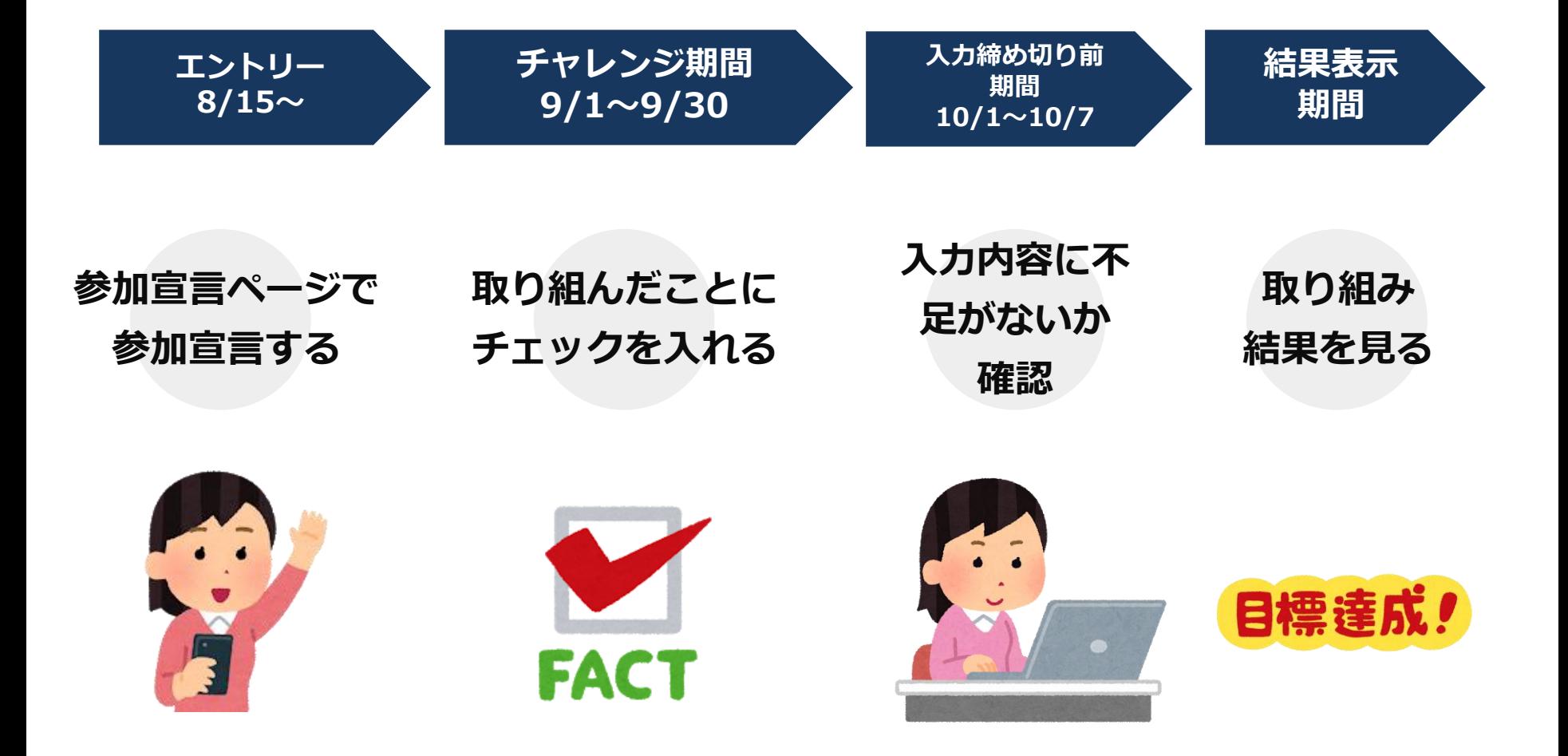

### **チャレンジページへの導線**

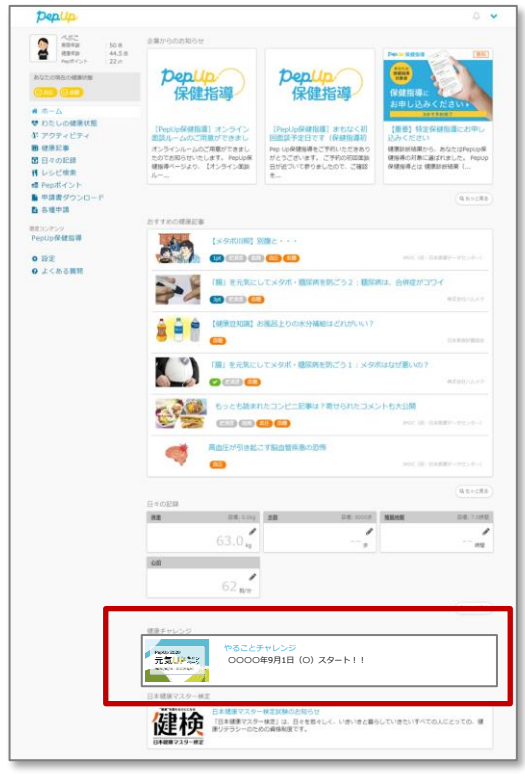

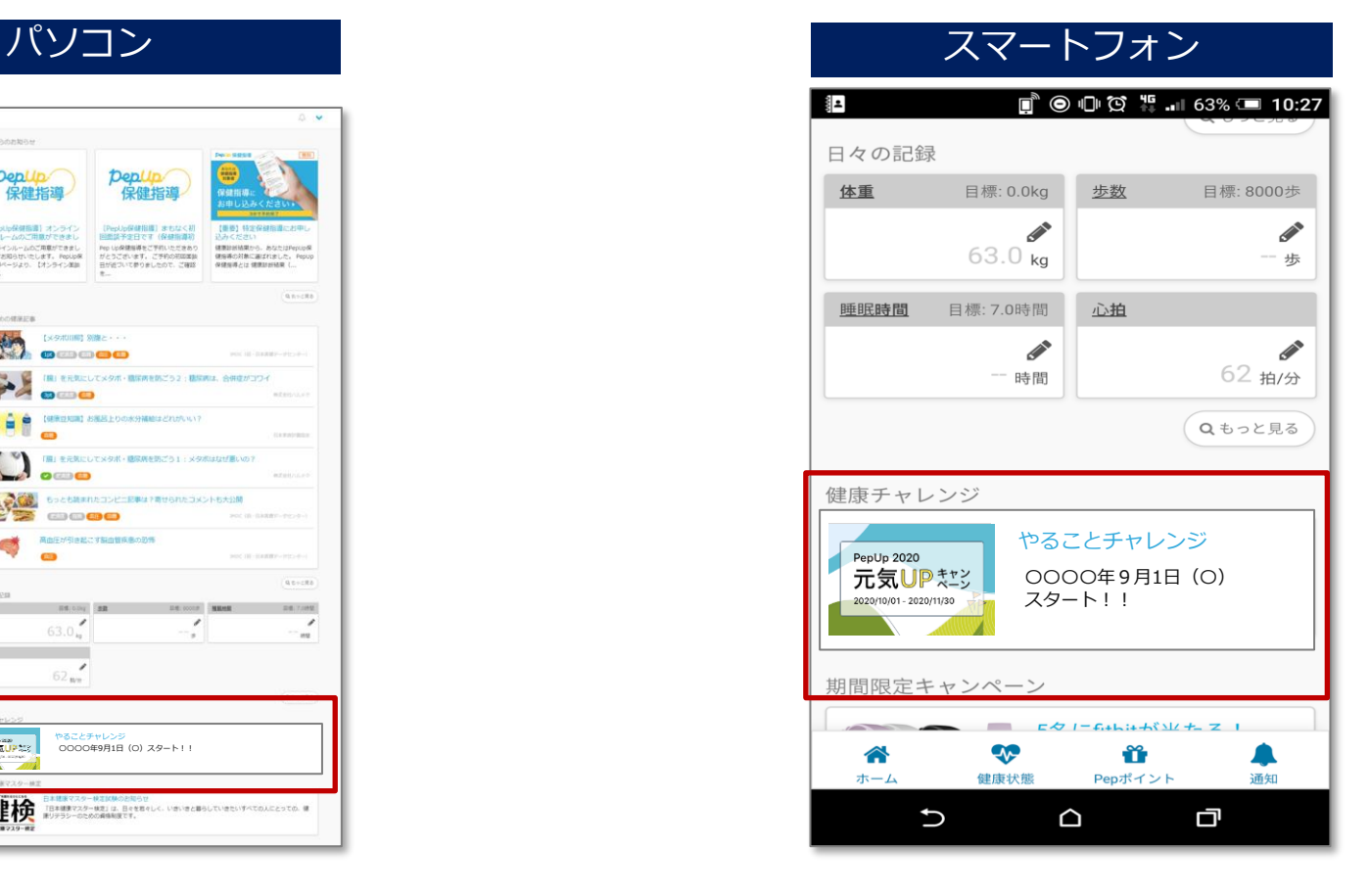

トップページの「健康チャレンジ」枠にバナーを表示。アクセ スする時期によって告知ページやチャレンジページに自動的に 遷移します。

## **エントリー**

エントリーするには、STEP1から2までの内容を確認、選択の上、 STEP3の「参加する」ボタンを押して下さい。 参加するボタンを押したら、チャレンジ開始までお待ちください。

#### **●STEP1 コースの選択**

チャレンジで選択できるコースが表示されます。 やりたいコースを選択して、チャレンジページに 表示します。

表示するコースはチャレンジ開始後も変更できま す。

#### **●STEP2 デザインの選択**

ページデザイン(色)をお好みで選択できます。 選んだデザインがチャレンジページへ反映されま す。

デザインもチャレンジ開始後に変更できます。

#### **●STEO3 参加宣言**

告知ページでチャレンジへの参加が可能です。 参加ボタンを押すと、チャレンジの開始をお待ち いただく旨のアナウンスが表示されます。

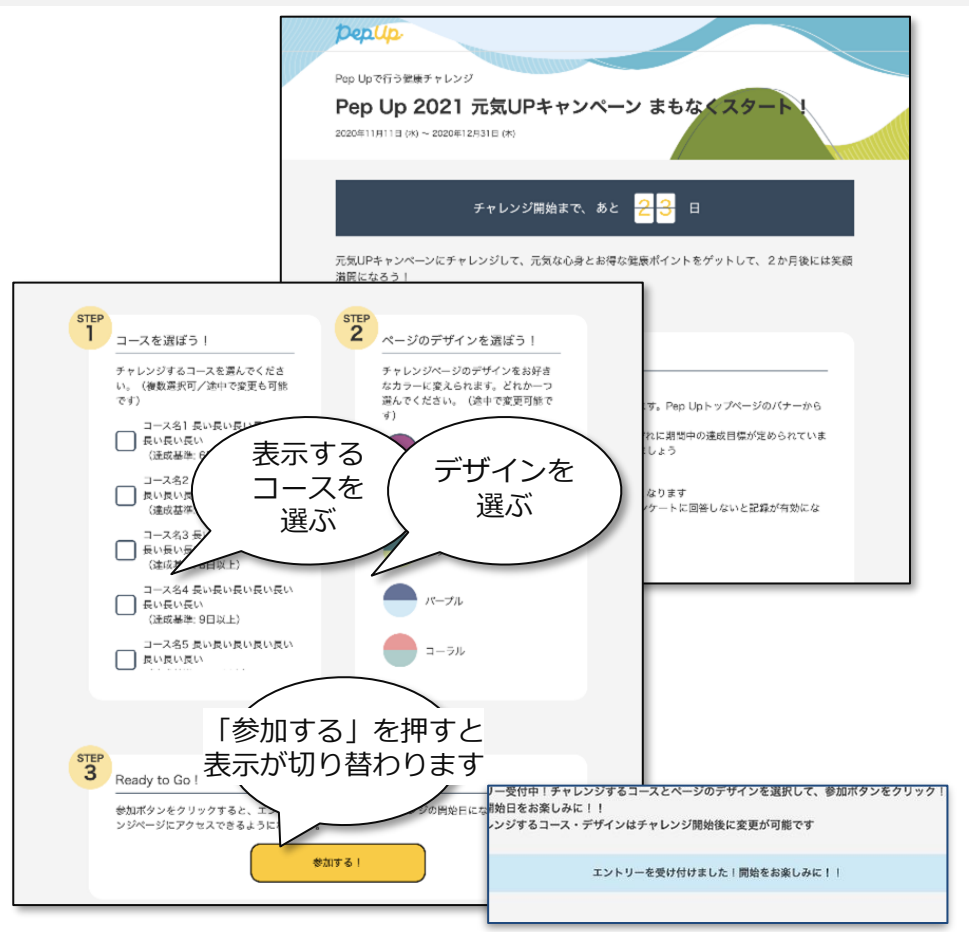

**告知期間後でも「参加する」ボタンを押して、チャレンジ開始ができますが、 参加開始時期によっては参加しても達成基準を満たせない場合がありますのでご注意ください。**

#### **チャレンジ期間**

#### STEP1で選択した「やること」を実行して、記録をして下さい。 記録をつけることでカレンダーやSCOREの表示はもとより、 記録以外でもページ内で変化があります。探しながら取り組んでみて下さい。

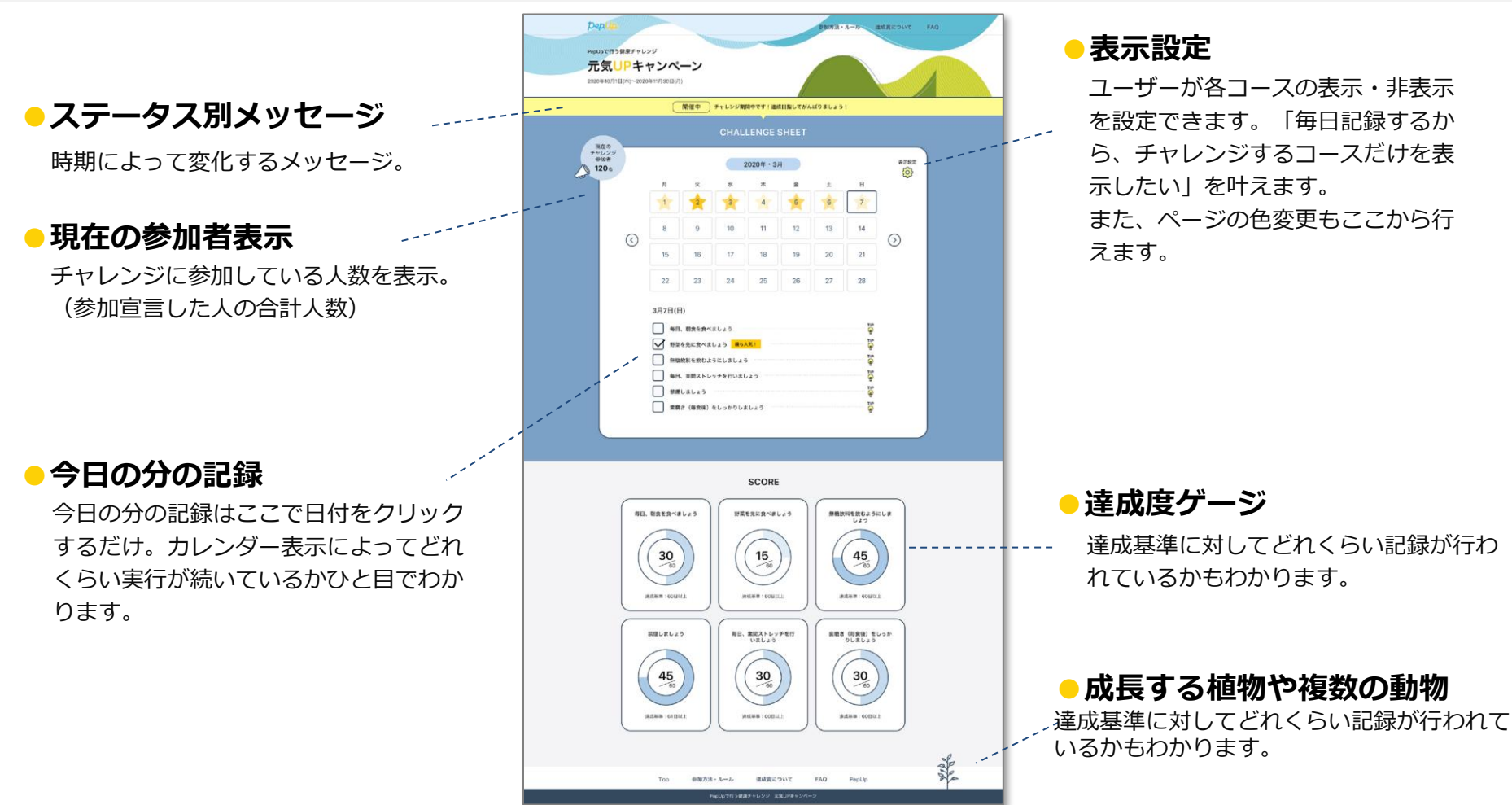

#### **締め切り前期間**

#### チャレンジ期間終了日~入力締切日までの間に、入力内容に不足がないか 確認の上、必要に応じて記録をして下さい。

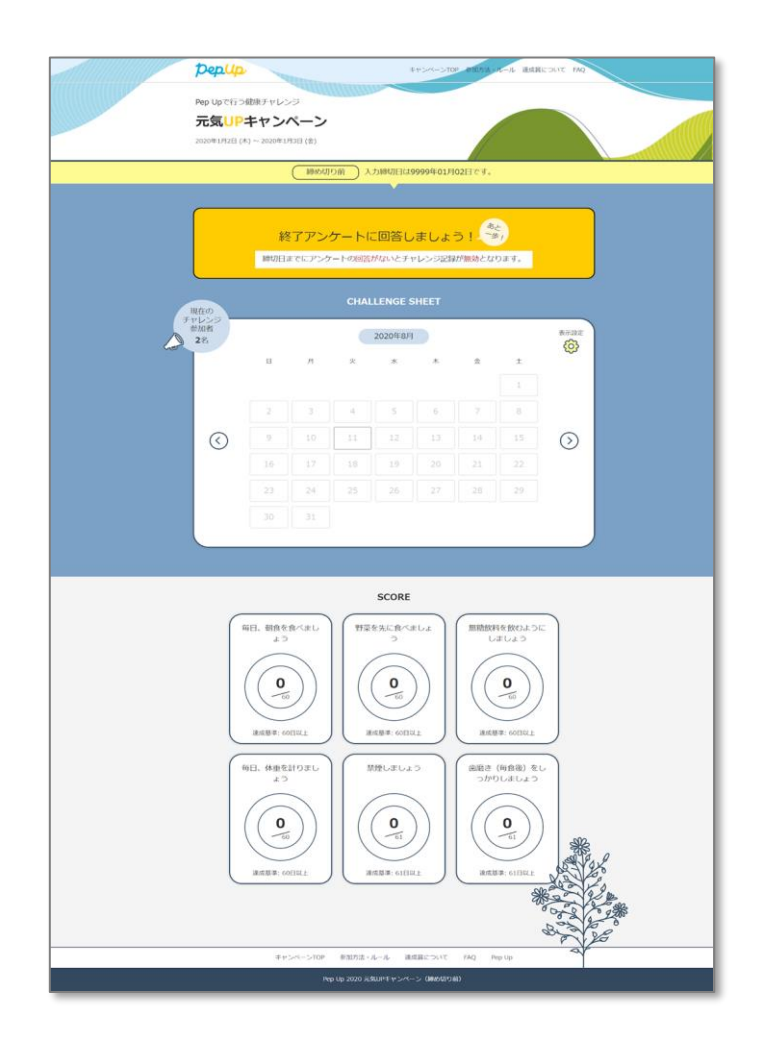

#### **結果表示期間**

取り組み結果と達成賞が、いつ、どのような形で授与されるのか 表示されています。今後のスケジュールについてご確認下さい。 この期間にて、やることチャレンジは終了となります。

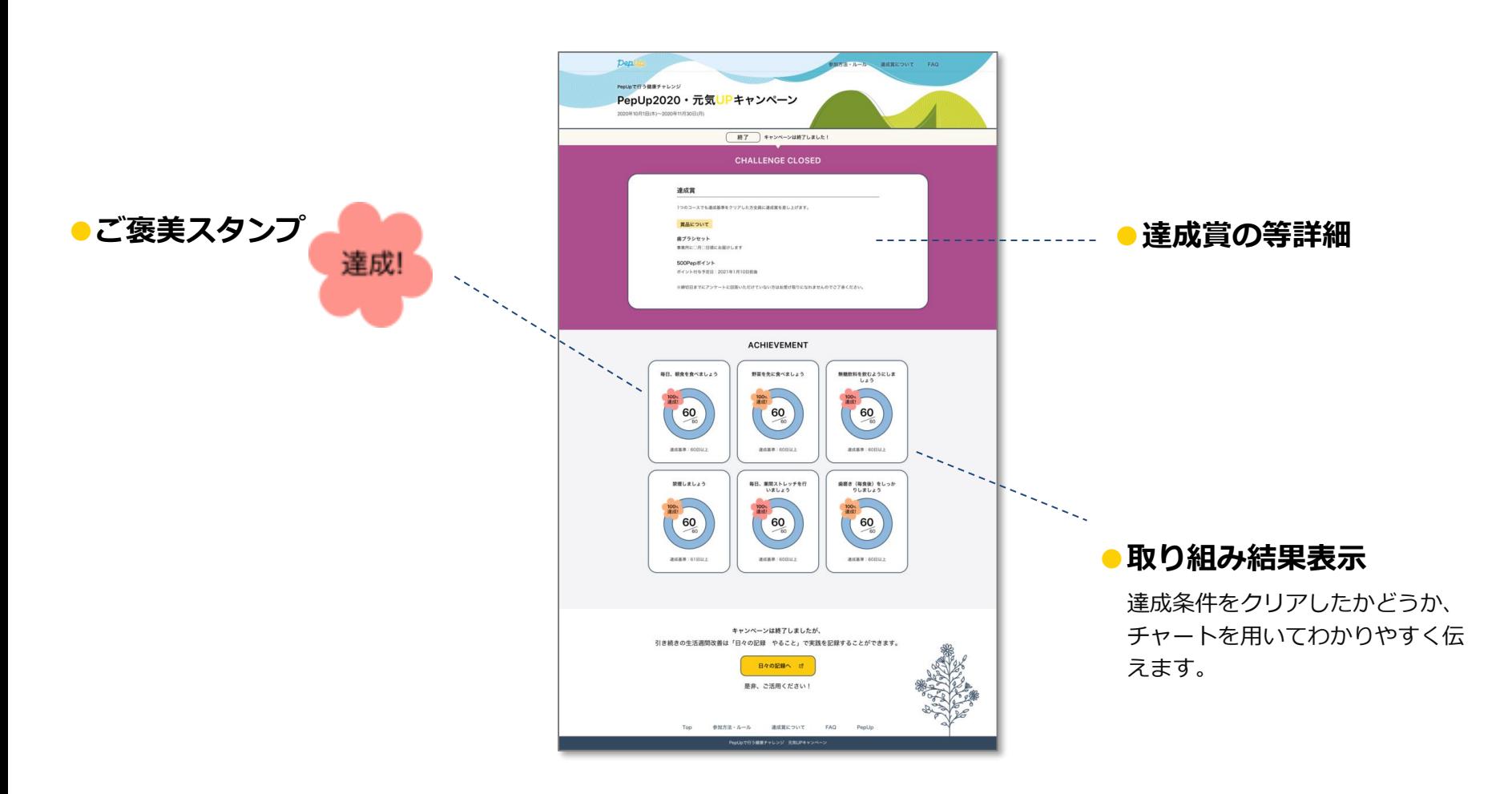